## **Element Technology - Generating a Random Number**

## **Summary Summary**

It provides a function to get a random number.

### **Description Description**

It has a function to generate a random number within the range of certain numbers.

#### **Related Sources Related Sources**

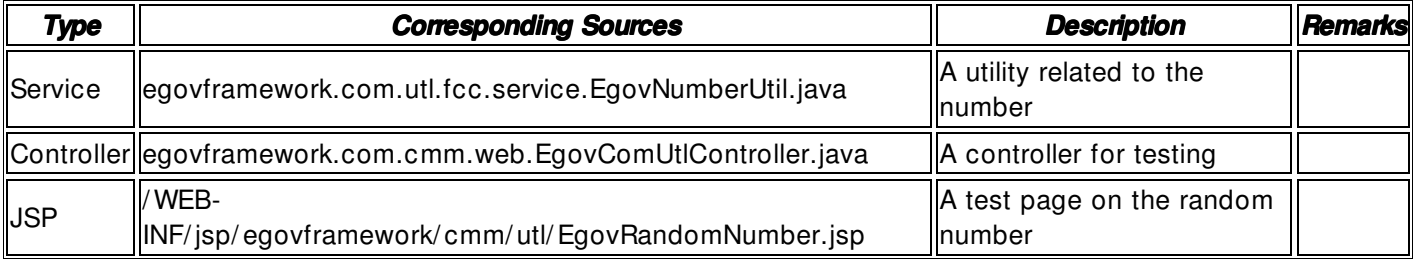

### **Method**

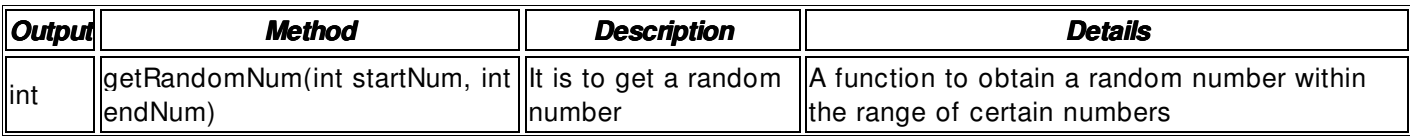

#### **Input**

- Certain Numbers: Integer- type numbers
- Validation Check: Element Technology \_validation\_ check

### **Output**

• integer

### **Environmental Settings**

# **N/A**

### **Manual**

import egovframework.com.utl.fcc.service.EgovNumberUtil;

...

- int startNum =  $\frac{Integer}{}parent(safeGetParameter(request, "startNum"));$
- int endNum  $=$   $\frac{Integer}{}$  parseInt(safeGetParameter(request,"endNum"));
- int resultInt = EgovNumberUtil.getRandomNum(startNum, endNum);

### **References**

 $N/A$